SAP ABAP table J\_3RPTAXVAL {Define Depreciation Areas for Property Tax Calculation}

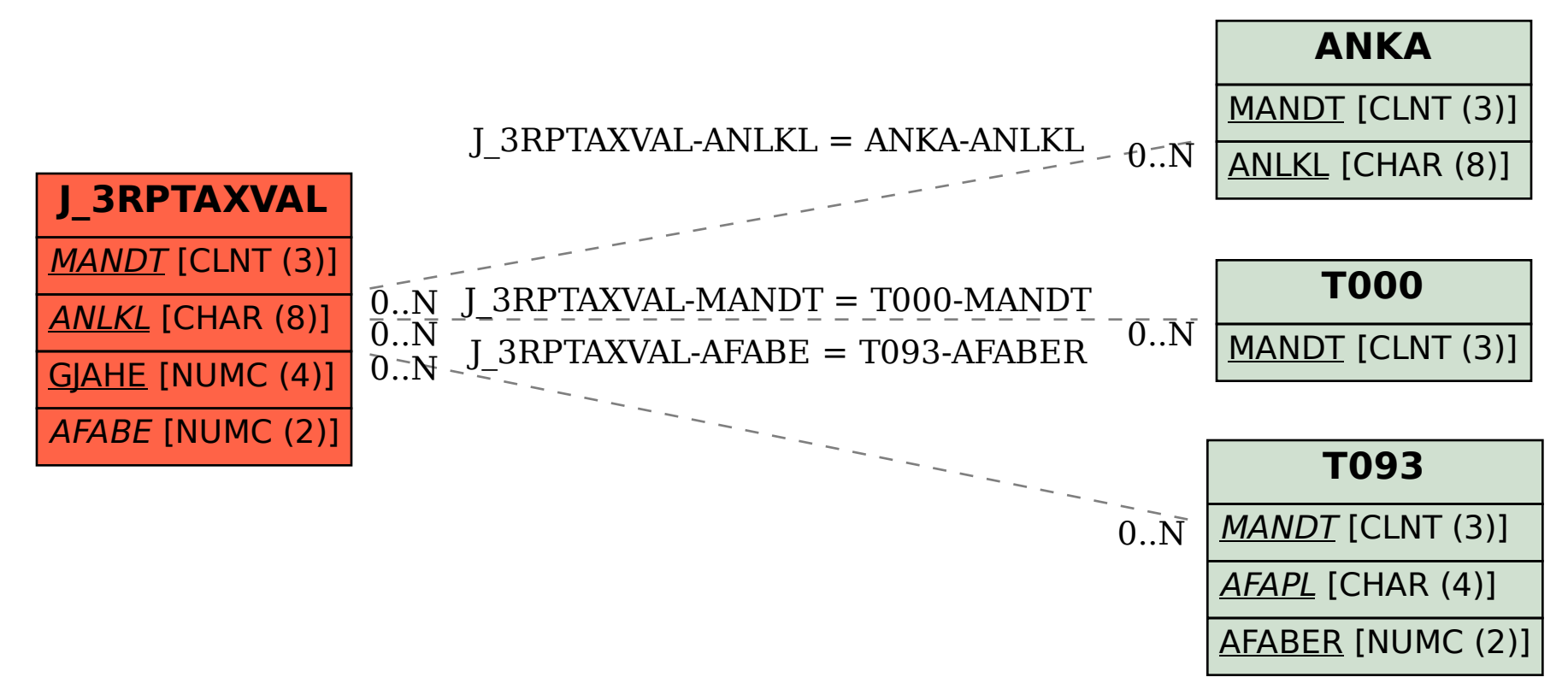